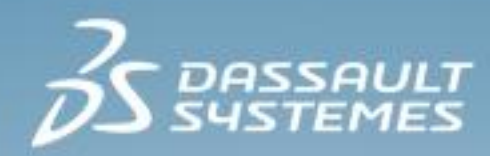

# **Crashworthiness Analysis with Abaqus**

**2017**

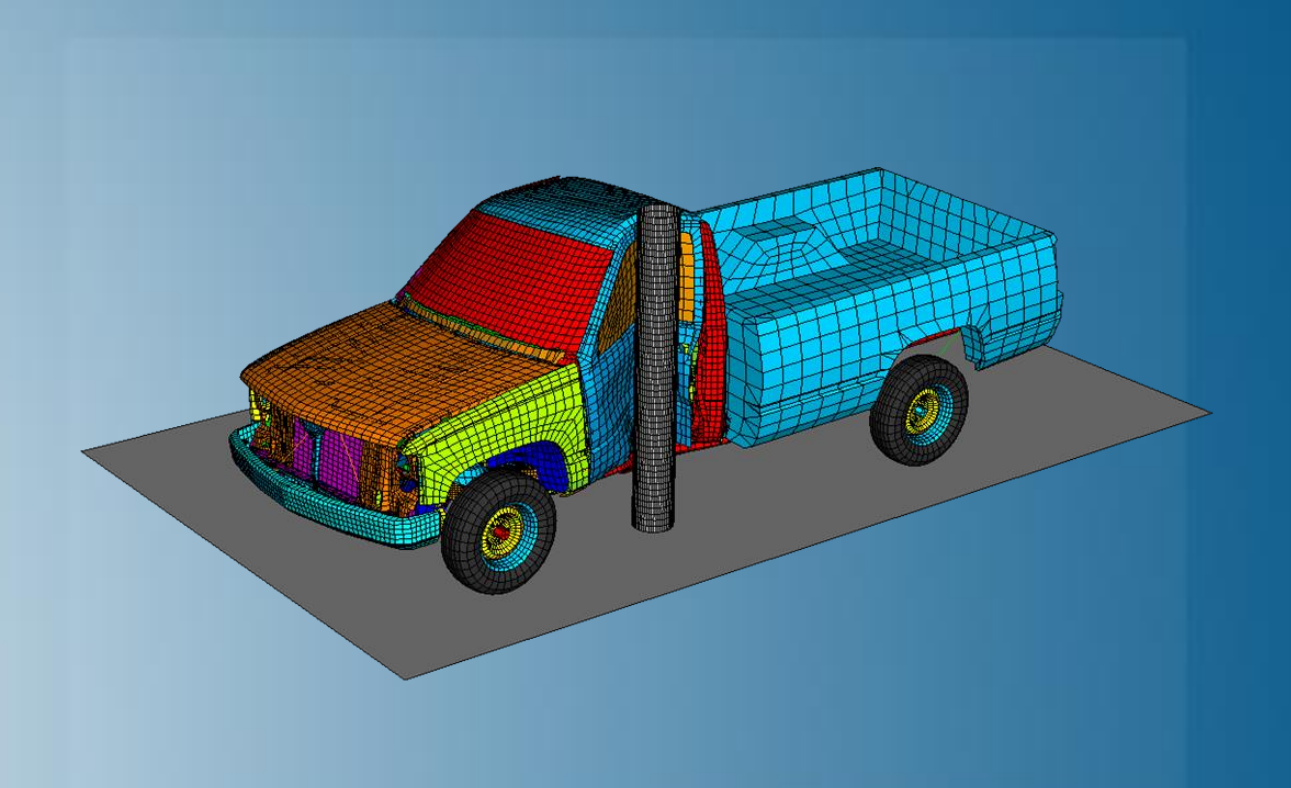

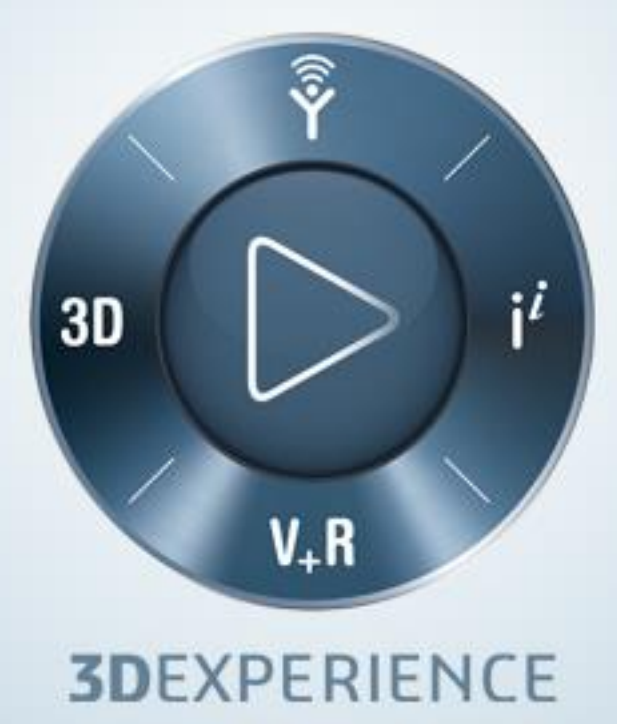

### **About this Course**

### **Course objectives**

This course covers:

- Abaqus fundamentals and input syntax  $\triangleright$
- General "automatic" contact modeling  $\triangleright$
- Element selection for crash simulation  $\triangleright$
- Constraints and connections modeling  $\triangleright$
- Material models used in crash simulation  $\triangleright$
- Multiple mechanism damage and failure modeling  $\triangleright$

### **Targeted audience**

New and experienced users of Abaqus who will perform structural crashworthiness or occupant safety simulations.

### **Prerequisites**

No previous knowledge of Abaqus is required, but knowledge of finite elements and engineering mechanics is necessary.

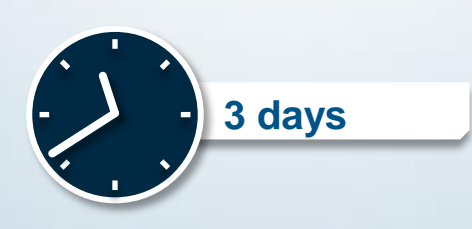

### **Day 1**

- Lecture 1 **Introduction and Motivation**  $\triangleright$
- Lecture 2 Setting up an Abaqus Model  $\triangleright$
- Lecture 3 **Explicit Dynamics in Abaqus**  $\triangleright$
- Lecture 4 Contact Modeling  $\triangleright$ 
	- Workshop 1 Impact of a Dodge Caravan Bumper against a Rigid Barrier $\Box$

### **Day 2**

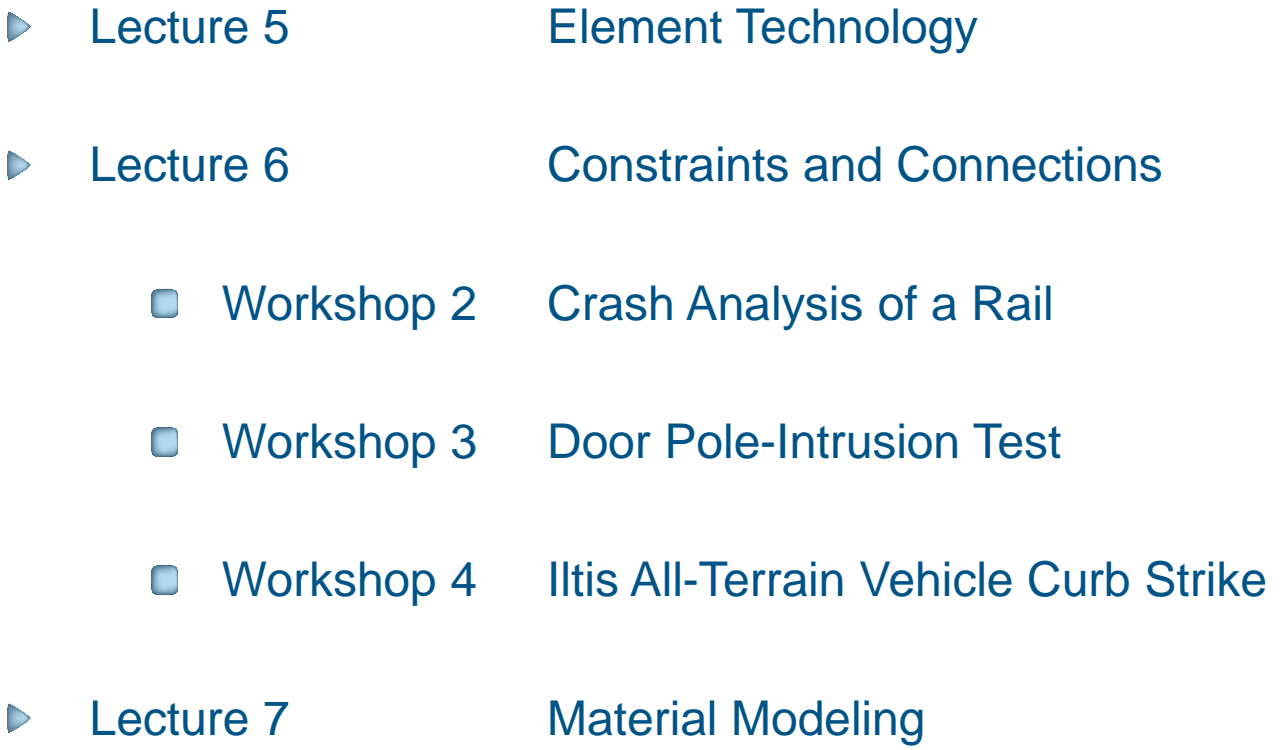

**Important note: Submit the global model for Workshop 7 prior to completing work on this day.**

### **Day 3**

- Lecture 8 Advanced Analysis Techniques  $\begin{array}{c}\n\triangleright\n\end{array}$ 
	- Workshop 5 Side Impact Analysis of a Pickup Truck using Submodeling Technique  $\Box$
- Lecture 9 Crash Output  $\triangleright$ 
	- Workshop 6 Curved Beam Analysis  $\Box$
- Lecture 10 Co-simulation  $\begin{array}{c}\n\triangleright\n\end{array}$ 
	- Workshop 7 Beam Impact Co-simulation  $\Box$

### **Additional Material**

- Appendix 1 Contact Pairs  $\triangleright$
- Appendix 2 Seatbelts  $\triangleright$ 
	- Workshop 8 Seatbelt Safety System  $\Box$
- Appendix 3 Airbags  $\triangleright$ 
	- Workshop 9 Deployment of a Multi-Chambered Airbag  $\Box$
- Appendix 4 Tire Modeling and Analysis  $\triangleright$
- Appendix 5 **Output Filtering**  $\triangleright$ 
	- This appendix includes a detailed discussion of output filtering for general applications; however, the  $\Box$ information is relevant for crash analysis.
- Appendix 6 Translators  $\triangleright$

### **SIMULIA**

- SIMULIA is the Dassault Systèmes brand for Realistic Simulation solutions  $\triangleright$
- Portfolio of established, best-in-class products  $\triangleright$ 
	- Abaqus, Isight, Tosca, fe-safe, Simpack  $\Box$

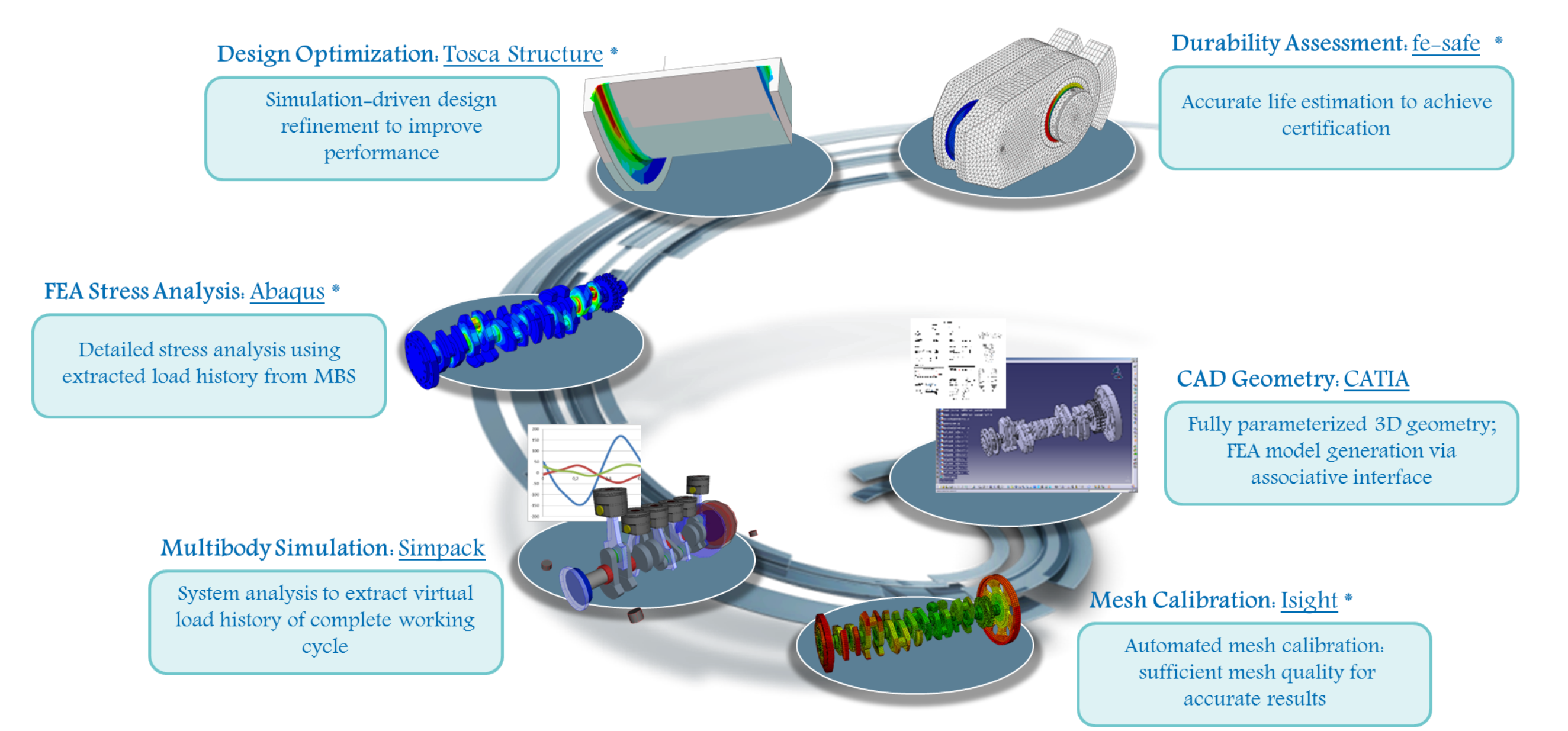

\* Included in extended licensing pool

### **SIMULIA's Power of the Portfolio**

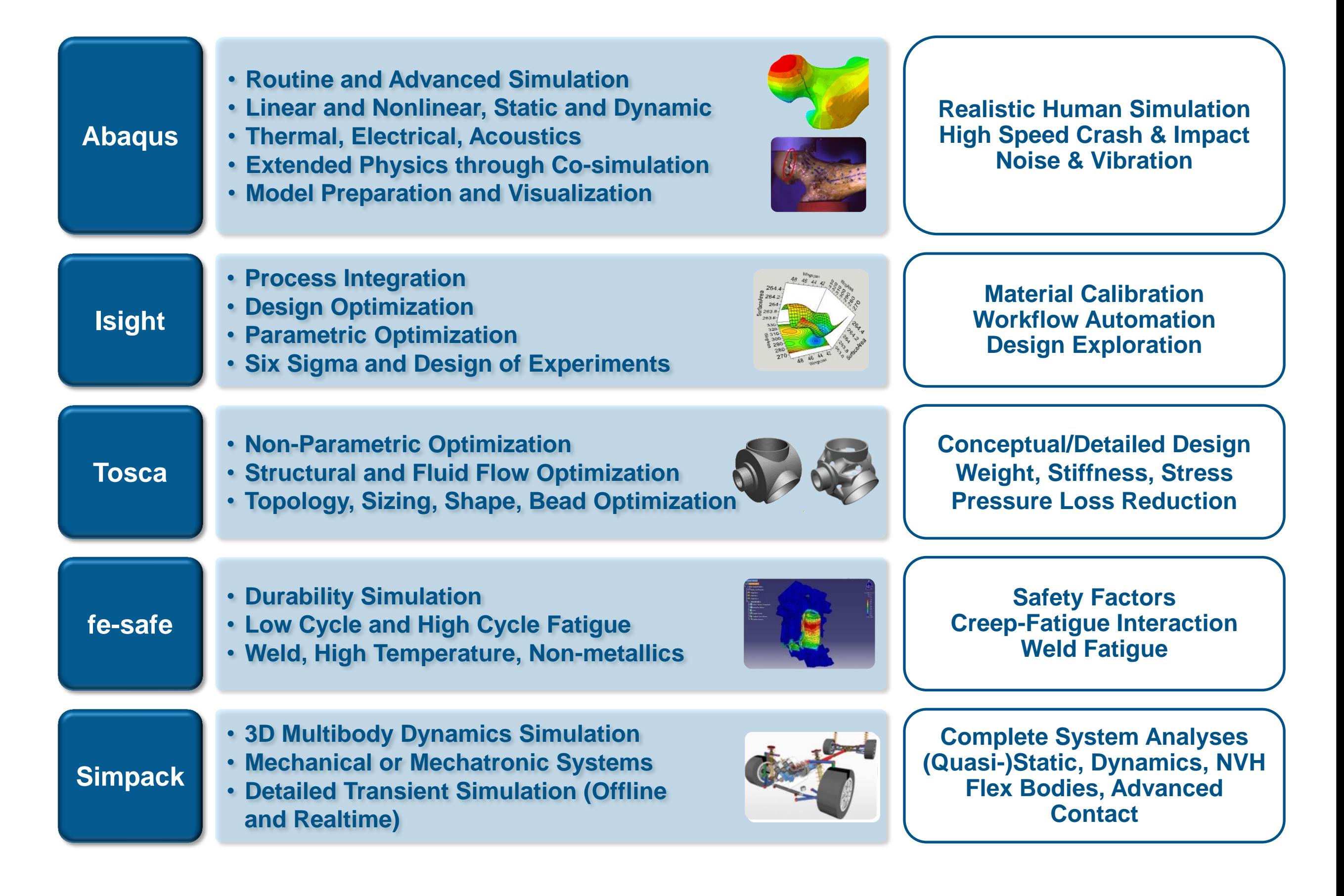

### **Join the Community!**

**How can you maximize the robust technology of the SIMULIA Portfolio ?** Connect with peers to share knowledge and get technical insights

Go to www.3ds.com/slc to log in or join!

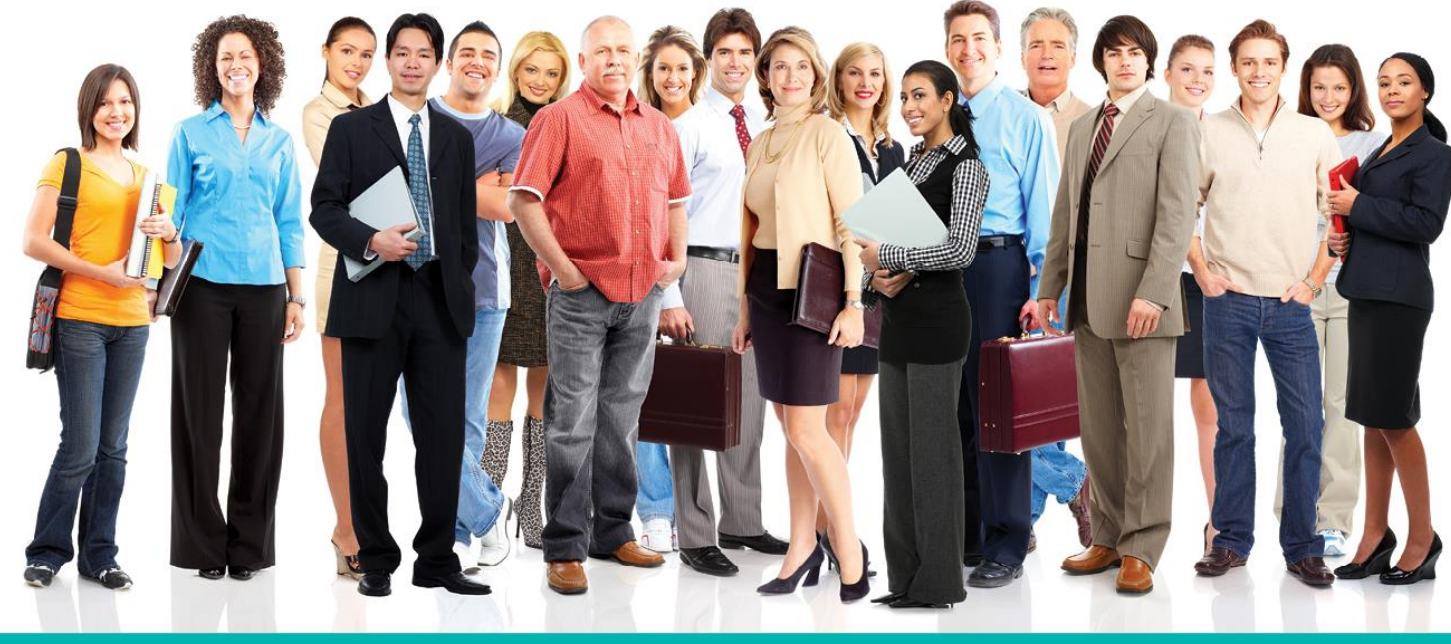

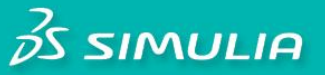

#### Let the SIMULIA Learning Community be Your Portal to 21st Century Innovation

Discover new ways to explore how to leverage realistic simulation to drive product innovation. Join the thousands of Abaqus and Isight users who are already gaining valuable knowledge from the SIMULIA Learning Community.

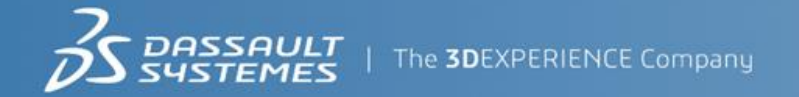

For more information and registration, visit 3ds.com/simulia-learning. **Connect. Share. Spark Innovation.** 

### **SIMULIA Training**

#### http://www.3ds.com/products-services/simulia/services/training-courses/

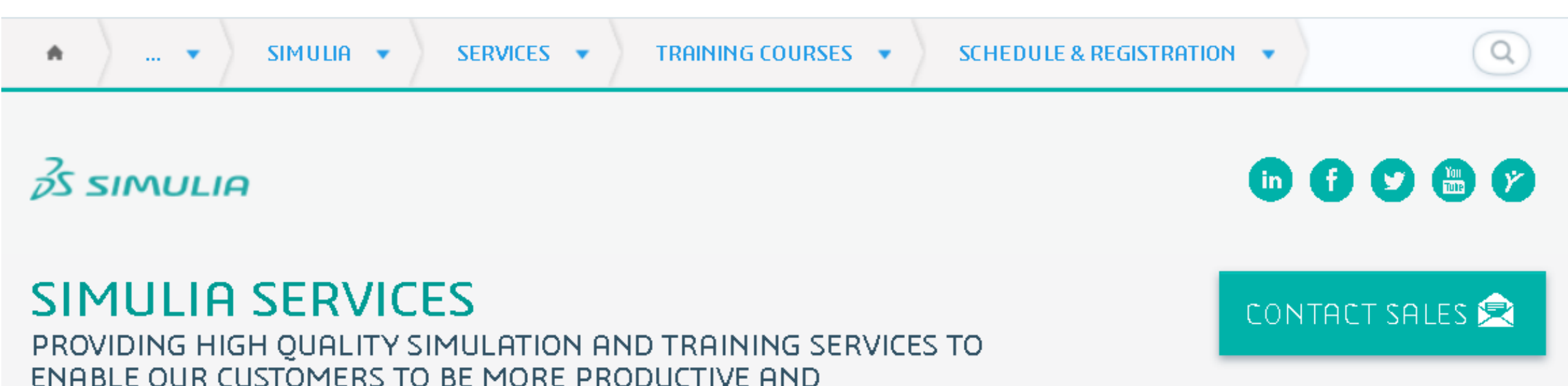

#### **Training Schedule & Registration**

We offer regularly scheduled public seminars as well as training courses at customer sites. An extensive range of courses are available, ranging from basic introductions to advanced courses that cover specific analysis topics and applications. On-site courses can be customized to focus on topics of particular interest to the customer, based on the customer's prior specification. To view the worldwide course schedule and to register for a course, visit the links below.

#### **North American**

COMPETITIVE.

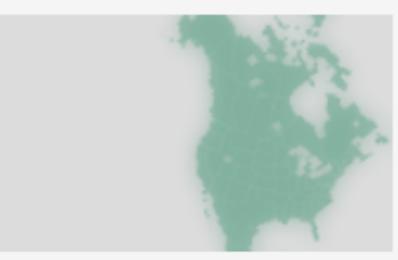

- > By Location
- > By Course

#### **International**

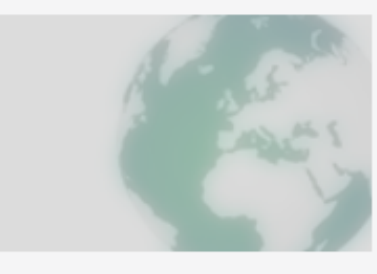

> By Location

#### $\triangleright$  By Course

#### **Live Online Training**

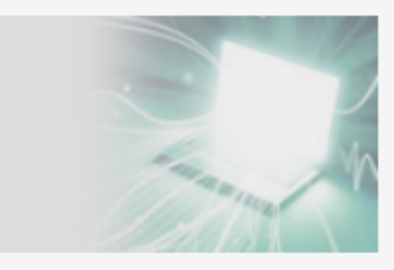

 $\blacktriangleright$  Full Schedule

The software described in this documentation is available only under license from Dassault Systèmes or its subsidiaries and may be used or reproduced only in accordance with the terms of such license.

This documentation and the software described in this documentation are subject to change without prior notice.

Dassault Systèmes and its subsidiaries shall not be responsible for the consequences of any errors or omissions that may appear in this documentation.

No part of this documentation may be reproduced or distributed in any form without prior written permission of Dassault Systèmes or its subsidiaries.

© Dassault Systèmes, 2016

Printed in the United States of America.

Abaqus, the 3DS logo, and SIMULIA are trademarks or registered trademarks of Dassault Systèmes or its subsidiaries in the US and/or other countries.

Other company, product, and service names may be trademarks or service marks of their respective owners. For additional information concerning trademarks, copyrights, and licenses, see the Legal Notices in the SIMULIA User Assistance.

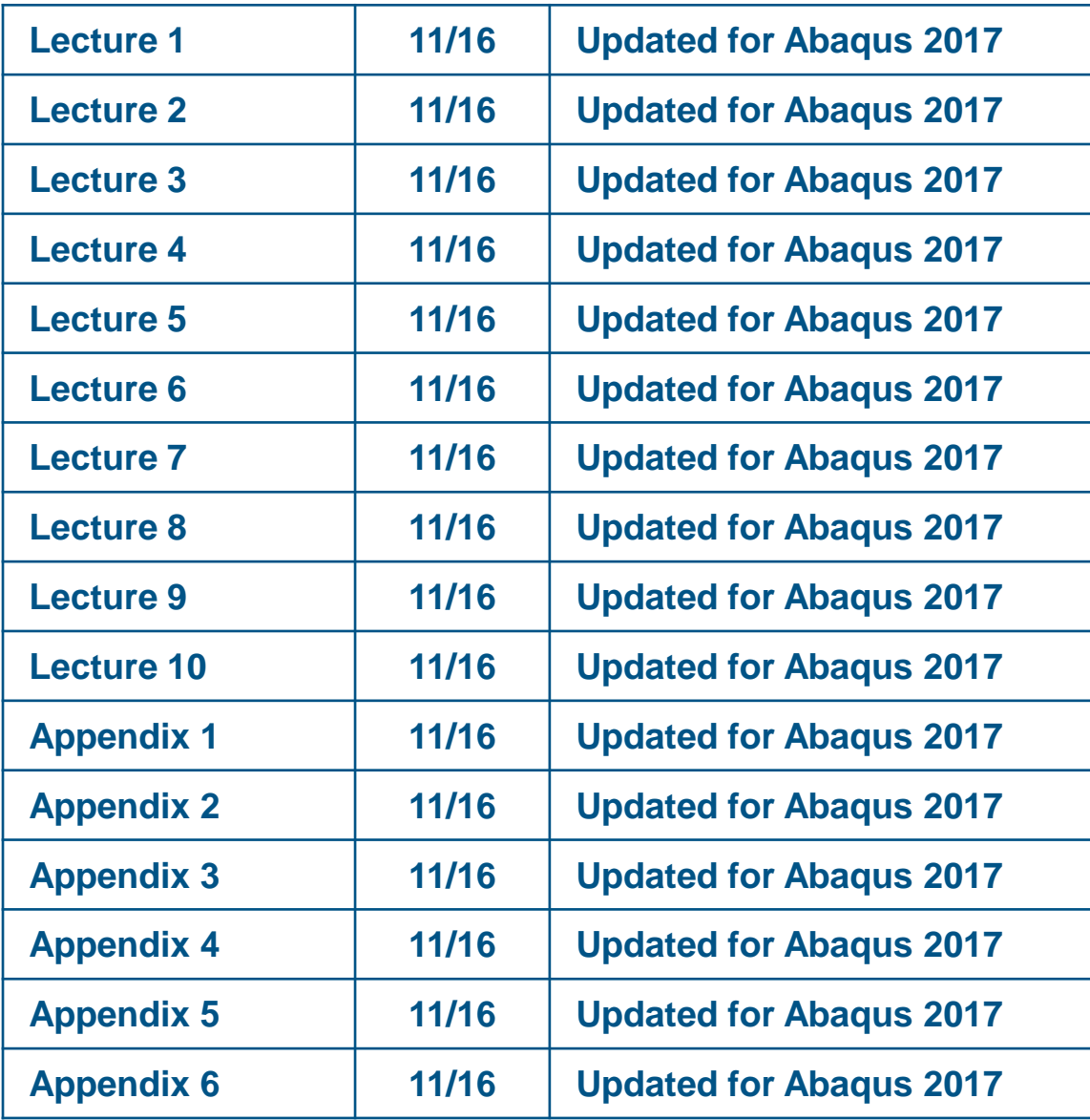

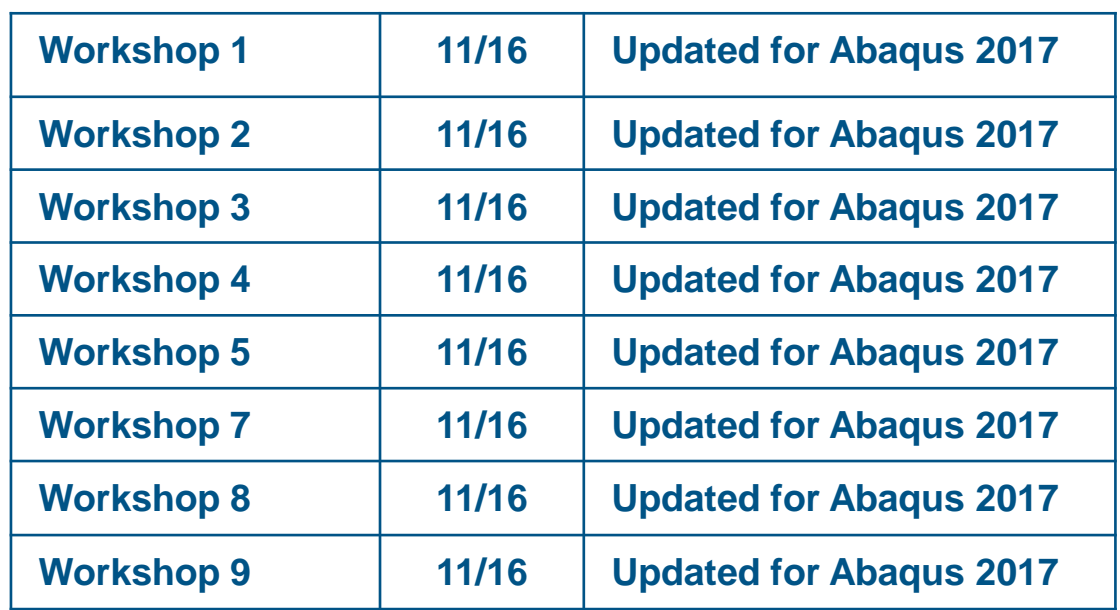

### **Lesson 1: Introduction and Motivation**

- **Background**  $\triangleright$
- Selected Crashworthiness Applications  $\triangleright$
- Abaqus Crashworthiness Functionality  $\triangleright$

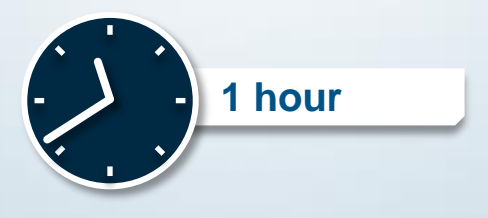

## **Lesson 2: Setting up an Abaqus analysis**

- Components of an Abaqus Model  $\triangleright$
- Details of an Abaqus Input File  $\triangleright$
- Abaqus Input Conventions  $\triangleright$
- Abaqus Output  $\triangleright$
- Loads and Boundary Conditions  $\triangleright$
- **Initial Conditions**  $\triangleright$
- Example: Tube Crush Model  $\triangleright$
- Results Visualization  $\triangleright$
- **Documentation**  $\triangleright$
- Parallel Execution  $\triangleright$

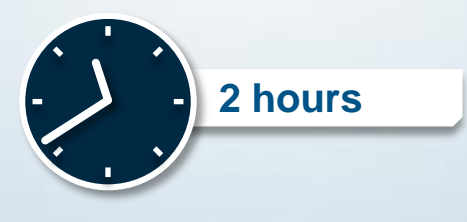

## **Lesson 3: Explicit Dynamics in Abaqus**

- What is Explicit Dynamics?  $\triangleright$
- Overview of Abaqus/Explicit  $\triangleright$
- Stable Time Increment  $\triangleright$
- Mass Scaling

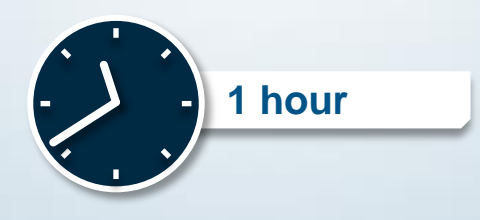

## **Lesson 4: Contact Modeling**

- Contact in Abaqus/Explicit  $\triangleright$
- Overview of General Contact  $\triangleright$
- Basic Features of General Contact  $\triangleright$
- Keyword Interface  $\triangleright$
- Additional Features of General Contact  $\triangleright$
- General Contact Output  $\triangleright$
- Tips for Diagnosing Contact Errors  $\triangleright$
- Additional Information  $\triangleright$
- Workshop Preliminaries  $\triangleright$
- Workshop 1: Impact of a Dodge Caravan Bumper against a Rigid Barrier  $\triangleright$

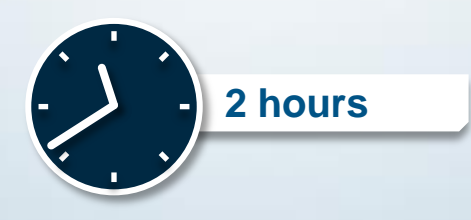

## **Lesson 5: Element Technology**

- **Introduction**  $\triangleright$
- Designing the Crash Mesh  $\triangleright$
- Solid Elements  $\triangleright$
- Shell Elements  $\triangleright$
- Membrane Elements  $\triangleright$
- Beam and Truss Elements  $\triangleright$
- Special-Purpose Elements  $\triangleright$
- Section Controls to Modify Element Formulation  $\triangleright$

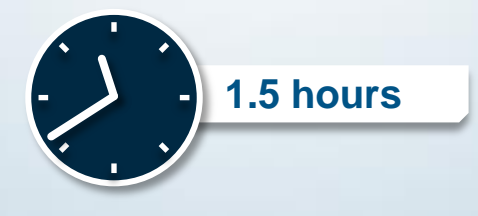

## **Lesson 6: Constraints and Connections**

- **Introduction**  $\triangleright$
- Multi-Point Constraints  $\triangleright$
- Rigid Bodies  $\triangleright$
- Surface-Based Coupling Constraints  $\triangleright$
- Connector Elements  $\triangleright$
- Surface-Based Tie Constraints  $\triangleright$
- Offset Tied Interfaces  $\triangleright$
- Mesh-Independent Fasteners  $\triangleright$
- Cohesive Connections  $\triangleright$
- Tips for Diagnosing Constraint and Connection Errors  $\triangleright$
- Workshop 2: Crash Analysis of a Rail  $\triangleright$
- Workshop 3: Door Pole-Intrusion Test  $\triangleright$
- Workshop 4: Iltis All-Terrain Vehicle Curb Strike  $\triangleright$

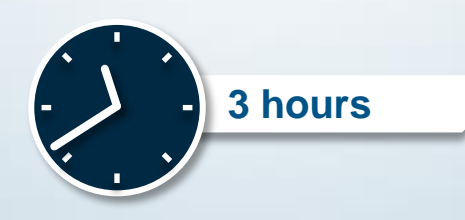

# **Lesson 7: Material Modeling**

- **Introduction**  $\triangleright$
- Material Data Definition  $\triangleright$
- **Metal Plasticity**  $\triangleright$
- Progressive Damage and Failure  $\triangleright$
- Hyperelastic Solid Rubbers  $\triangleright$
- Hyperfoam  $\triangleright$
- Crushable Foams  $\triangleright$
- Other Material Properties and Models  $\triangleright$
- Additional Information  $\triangleright$
- Encrypting Material Data  $\triangleright$

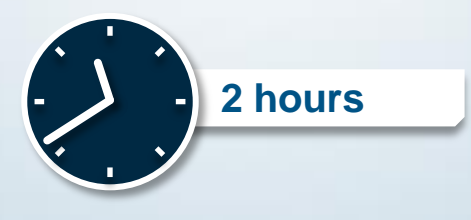

### **Lesson 8: Advanced Analysis Techniques**

- Static Initialization and Import  $\triangleright$
- Selective Subcycling  $\triangleright$
- **Submodeling**  $\triangleright$
- Incorporating Manufacturing Effects  $\triangleright$
- Quasi-Static Analysis  $\triangleright$
- **Restart**  $\triangleright$
- Workshop 5: Side Impact Analysis of a Pickup Truck using the Submodeling Technique  $\triangleright$

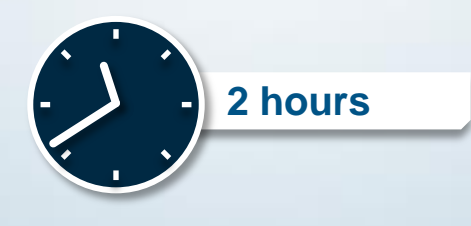

# **Lesson 9: Output**

- **Output**  $\triangleright$
- Workshop 6: Curved Beam Analysis

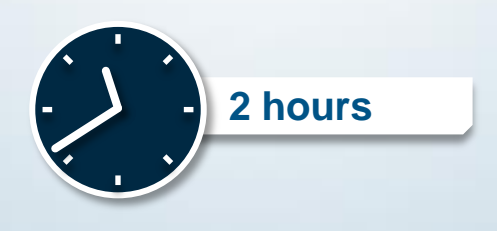

## **Lesson 10: Co-simulation**

- **Introduction**  $\triangleright$
- **Examples**  $\triangleright$
- Co-simulation Modeling  $\triangleright$
- Postprocessing  $\triangleright$
- **Substructuring**
- Workshop 7: Beam Impact Co-simulation

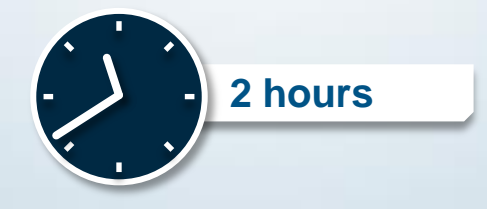

# **Appendix 1: Contact Pairs**

### *Appendix content:*

Contact Pairs  $\triangleright$ 

# **Appendix 2: Seatbelts**

### *Appendix content:*

- **Seatbelts**  $\triangleright$
- Workshop 8: Seatbelt Safety System

# **Appendix 3: Airbags**

### *Appendix content:*

- Airbags Overview  $\triangleright$
- Uniform Pressure Method  $\triangleright$
- Coupled Eulerian-Lagrangian Method  $\triangleright$
- Workshop 9: Deployment of a Multi-Chambered Airbag  $\triangleright$

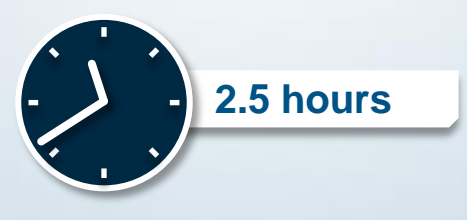

## **Appendix 4: Tire Modeling and Analysis**

### *Appendix content:*

Tire Modeling and Analysis  $\triangleright$ 

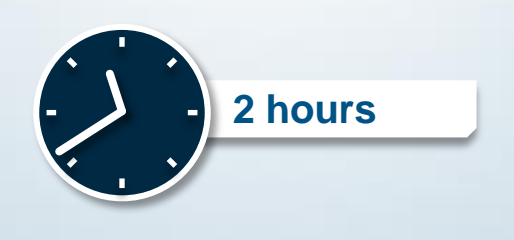

# **Appendix 5: Output Filtering**

### *Appendix content:*

- **Introduction**  $\triangleright$
- What is aliasing?  $\triangleright$
- Preventing aliasing  $\triangleright$
- Abaqus/Viewer postprocessing filters  $\triangleright$
- Filter options
- Filter distortions  $\triangleright$
- **References**  $\triangleright$

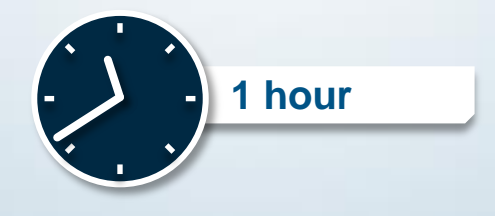

# **Appendix 6: Translators**

### *Appendix content:*

- Translator from PAM-CRASH to Abaqus  $\triangleright$
- Translator from RADIOSS to Abaqus  $\triangleright$
- Translator from LS-DYNA to Abaqus